## **GUÍA PARA ELABORAR EL VÍDEO POEMA**

- Leed el poema individualmente y en equipo.
- Compartid las emociones y sentimientos os suscita,.
- Acordad en el grupo qué queréis transmitir con el vídeo poema
- Planificad el trabajo:
	- qué tipo de imágenes, qué tipo de música... necesitáis.
	- Qué aplicaciones digitales vais a utilizar
	- Cómo os vais a organizar: reparto de tareas
- Ensayad la lectura en voz alta del poema
- Grabad el poema
- Buscad una música que exprese la misma emoción que el poema
- Editad el poema insertando la música con Audacity
- Buscad imágenes adecuadas al contenido del poema. Recordad que en poesía es más importante sugerir que mostrar.
- Utilizad imágenes y música siempre con licencia Creative Commons y referenciando su autoría.
- Elaborad el guión o storyboard del vídeo poema
- Editad el vídeo combinando las imágenes y el audio con una aplicación digital de las que os recomendamos
- Subid el vídeo a Youtube
- Publicadlo en vuestro blog

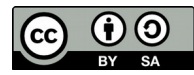